# ParraChatta

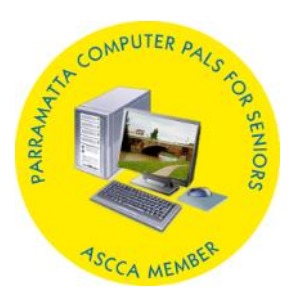

Official Newsletter of Parramatta Computer Pals for Seniors Inc. ABN 88 730 177 997 PO Box 3102, Parramatta NSW 2124 (02) 8628 0947 Mobile: 0417 817 587 Website: [www.parramattacps.org.au](http://www.parramattacps.org.au/)

## **Vol 12 No: 5, May 2018 President's message**

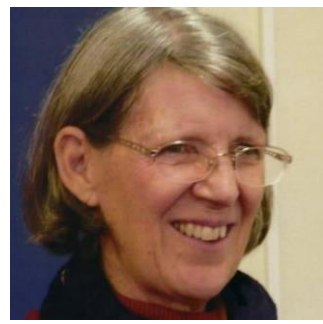

This month my report is mostly requests for help!

## **ParraPals Website**

Our beloved Website Administrator, Margaret Tucker Moxon, has announced her retirement from this position after 11 years in the job. Margaret developed and maintained our current website and we don't have anyone else in the Club (as far as we know) who has her expertise to take over the job.

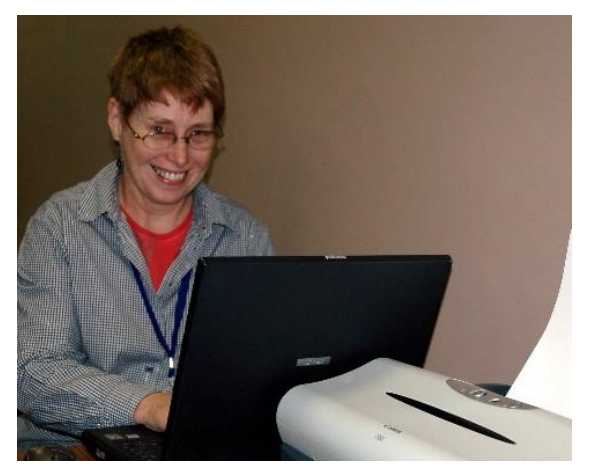

Margaret has recommended, and the Committee has agreed, that we should pay a professional web developer to redevelop the website. We would like

to add features such as: online booking and payment; responsive design (so that pages adapt to whatever device is being used); conforming to Web Accessibility Standards; and enabling volunteers to update content easily.

We would like to form a small subcommittee to work on this project, which will involve: finalising the project requirements (based on Margaret's advice); finding a web developer; and liaising with the web developer until the project is completed. If you have some skills in project management and website design and would like to nominate for the sub-committee; or if you know someone you could recommend as a web developer, please contact Deborah.

Thank you to Margaret for 11 years of sterling service, working quietly in the background to make sure our website is up to date and functional.

## **Newsletter editor**

Margaret and John are cruising from 5 June to 24 September and we need someone to do the job of Newsletter Editor for the June, July, August and September newsletters while Margaret is away. If you can help, please contact Deborah.

## **Assistant Planning Coordinator**

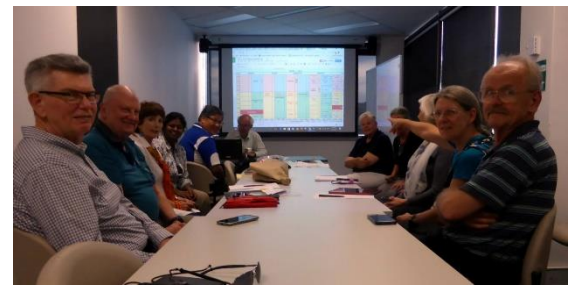

Jon Bayley is our Training Coordinator and works with the trainers each term to plan the next term's courses. We need a volunteer to assist Jon by doing some of the administrative jobs associated with course planning each term:

- Create the Course Booking sheet (Google spreadsheet)
- Create the Course Timetable (Google spreadsheet)
- Review the Course Waiting list and ensure people who have completed courses are removed from the Waiting List

## **April Speaker Presentation: Seniors Rights Service**

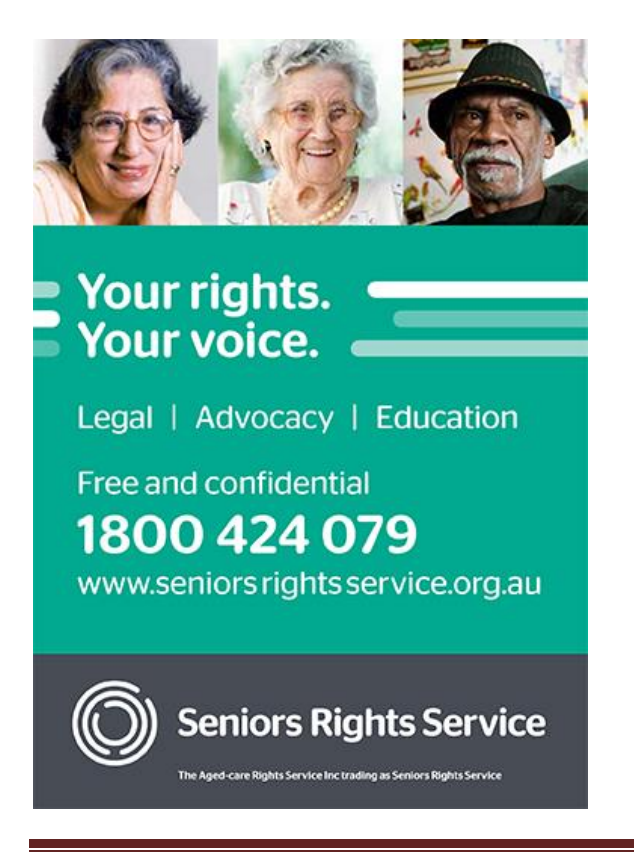

Upload course details to websites such as GoDiGi and Community Net.

All of this can be done from home, if you prefer, and training will be provided. Contact Deborah if you are interested.

Please consider whether you can help the Club in any of these volunteer roles – becoming a volunteer is very rewarding, as you work closely with other volunteers and test your own skills. Volunteers are constantly learning!

In the meantime, keep learning, of course!

*Deborah*

[dmmartin@bigpond.net.](mailto:dmmartin@bigpond.net)au

Speaking at the April Members meeting, Dianna Bernard, Community Education Officer from the Seniors Rights Service (SRS, previously TARS - The Accommodation Rights Service) outlined the five major areas covered by SRS. These are;

- Legal Information and support
- **Advocacy**
- Education of community groups with an interest in aged care
- Funding for specific projects currently inclusion activities for aged gay and lesbian people
- Intervention in financial abuse situations - best advice "buyer beware"

Dianna then expanded on each of these issues using recent examples of the type of work SRS undertakes.

Legal support can include boundary disputes, strata title issues, retirement village contracts and general problems that might occur. Dianna stated that contacting SRS early in any legal process would be beneficial, particularly before a contract is signed.

Dianna recommended early (that is, while still legally competent) completion of the following legal documents

- Will
- Power of Attorney shared or enduring
- Guardianship specific or enduring
- Advanced Care Directives outlining types of health care desired/not wanted in a medical setting, especially end-of-life care. Usually completed with your general practitioner's advice.

SRS does not undertake completion of these forms but will advise people of reasonably priced local solicitors who will help. Otherwise, keep your eye out for occasional "pro bono" sessions run by some solicitors or community groups. The COTA website and Area Health Services websites have links to all these documents.

Advocacy is undertaken to assist any aged care recipient, from home care packages through to full residential care. This service is currently based in Sydney but is being extended to some regional centres. SRS can organise with Financial Information Service Officers (FISO) from the Financial Ombudsman's Office to assist with care disputes.

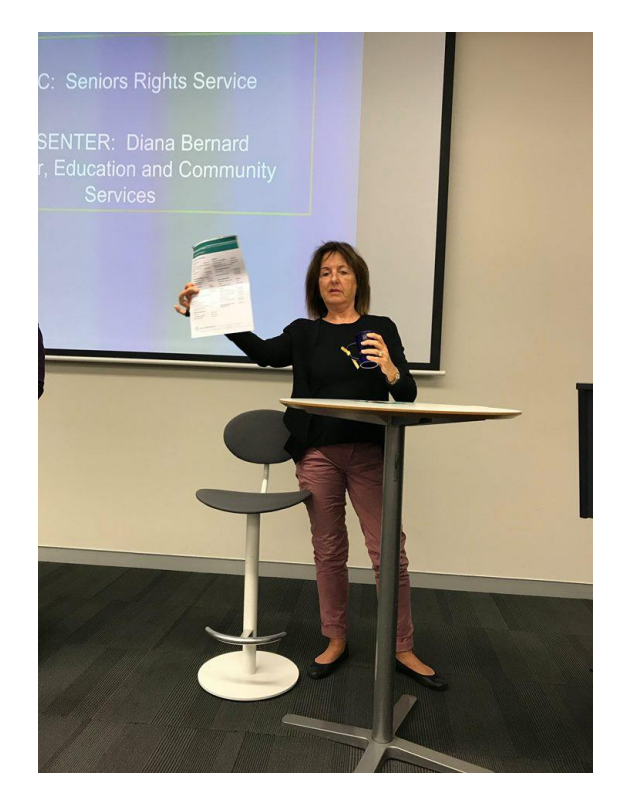

Dianna Bernard, Seniors Rights Service

Education about many issues is undertaken to community groups such as PCPS but Dianna also recommended a Video and discussion package "*PianoForte*" which is available from most libraries.

Financial abuse is a growing problem as the "bank of Mum and Dad" becomes an important part of young families' financial thinking. Agreements for access to a granny flat for life after a substantial financial contribution, going guarantor on loans and repeated calls for money can adversely affect older people, and interfere with Centrelink entitlements. Again, Dianna stressed having legal advice from an independent source before signing a contract. However, having a written contract is preferable to a verbal agreement.

Dianna then spent some time answering specific questions from members and kindly stayed through morning tea to continue some conversations. A very interesting session.

*Deb Neyle*, vice-president

#### **New members in April**

Please welcome the following new member:

• Judy Taylor

We now have 251 members (July-April).

### **New Logo**

The Committee received entries from three members – Dawne Zotz, Cecilie McCarron, and Grazyna Kedzierska for our logo competition. We have chosen one entry as our preferred logo. We have asked the designer for some changes, and hope to unveil the new logo at our May meeting.

## **Lunch at the Bowlo last month**

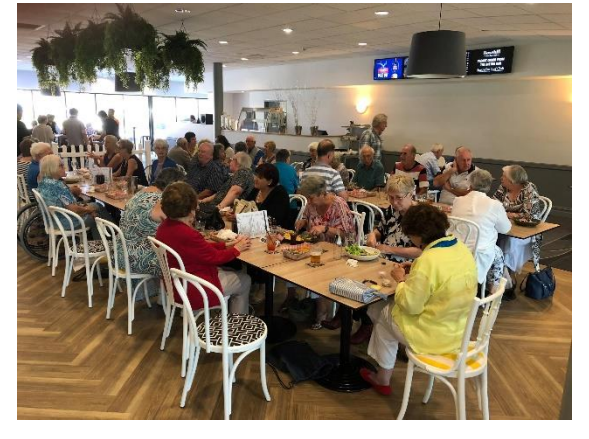

A \$10 lunch at Rosehill Bowling Club attracted a large crowd of members last month. Thanks Dawne, for organising the lunch.

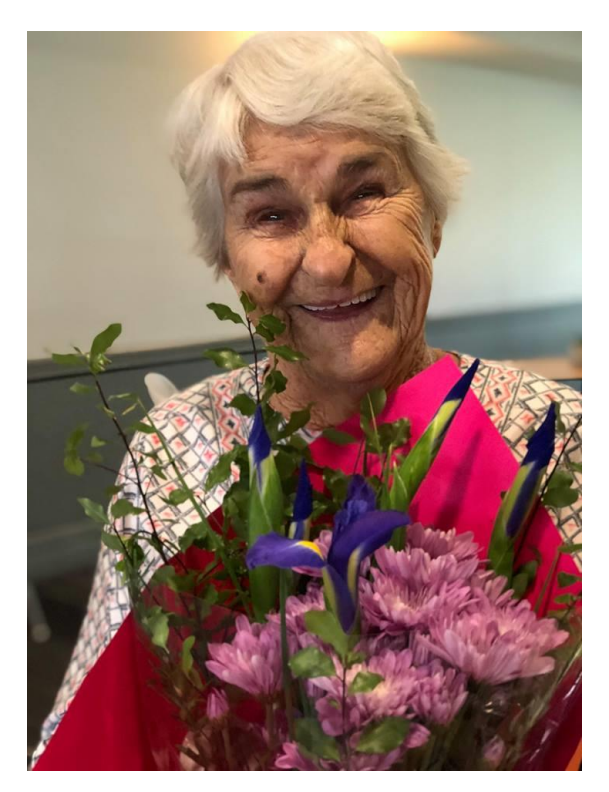

Member Beryl celebrated yet another birthday in April. She still keeps count!

#### **Management Committee**

The Management Committee also had a productive meeting, and made these decisions:

We have decided that only Club members can be added to the Waiting List for courses. Non-members who are interested but don't want to join the Club yet will be listed separately, and we will contact them to invite them to join when the new course timetable becomes available. This arose out of a feeling that Club members should have priority over non-members for places on courses.

Mark Young from ASCCA will be demonstrating a Tech Savvy Seniors course on Tuesday, 26<sup>th</sup> June. We have not finalised the topic yet and will let you know closer to the date.

We will include some first aid training in trainer and office assistant meetings from now on so that we are better prepared to assist if a member becomes ill.

## **May meeting Thursday 17th**

This month's guest speaker is Riza Veloso, University of New England (UNE) on Music and Dementia.

This Thursday we are meeting at 10am (note the later start time) and at the usual place, at the UNE large meeting room on Level 1 of 232 Church Street, near the Greenway Arcade and

opposite the beautiful old sandstone original post office.

Bring your cash for course opportunities

## **World Press Photo Exhibition**

The Photos Special Interest Group has organised a Field Trip to the State Library on 19<sup>th</sup> June to view this exhibition. All are welcome. Put your name down at Reception. We will meet at 10.30 am at State Library, then finish at 11:30 am and look for a food court where we can have lunch together

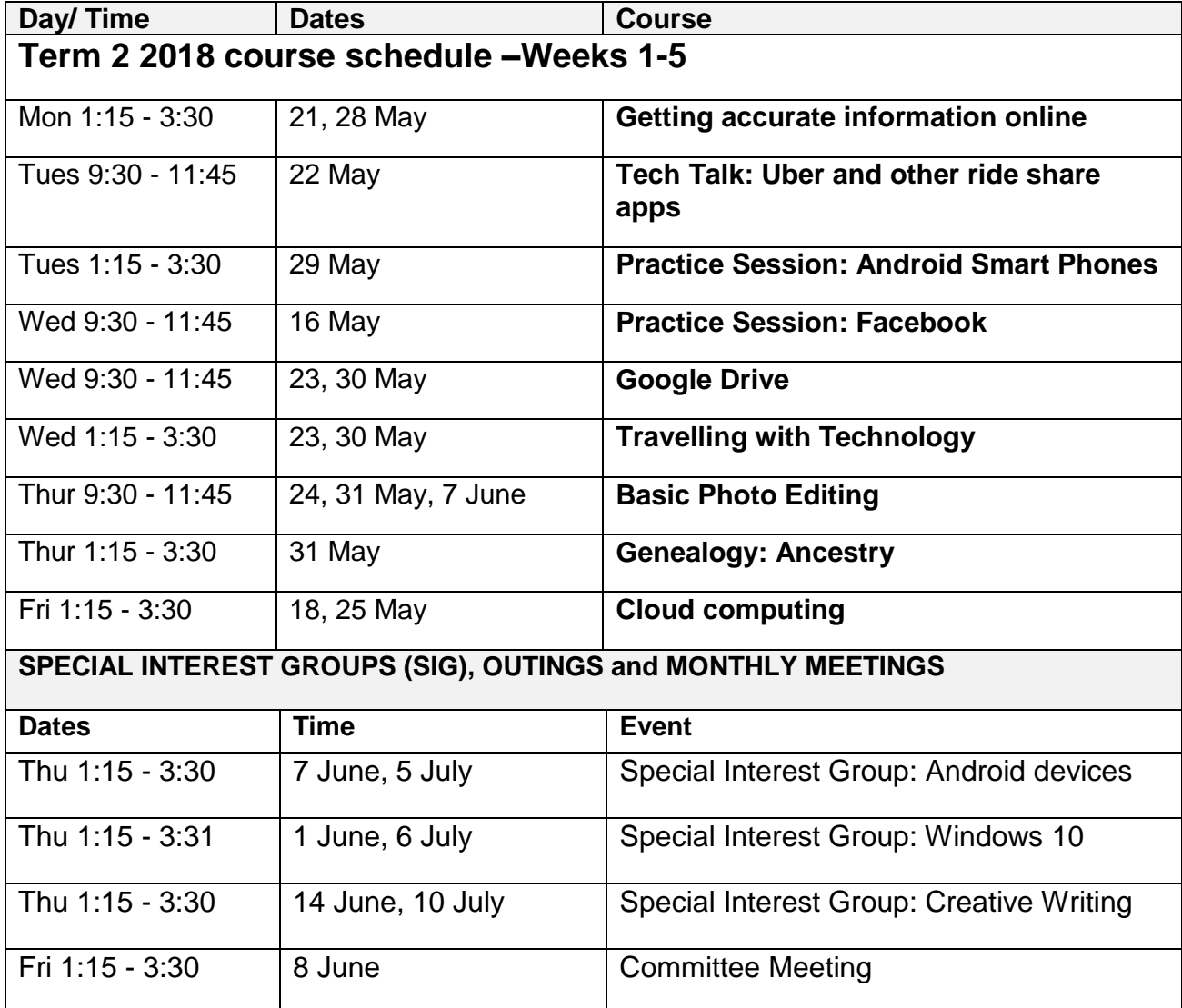

.

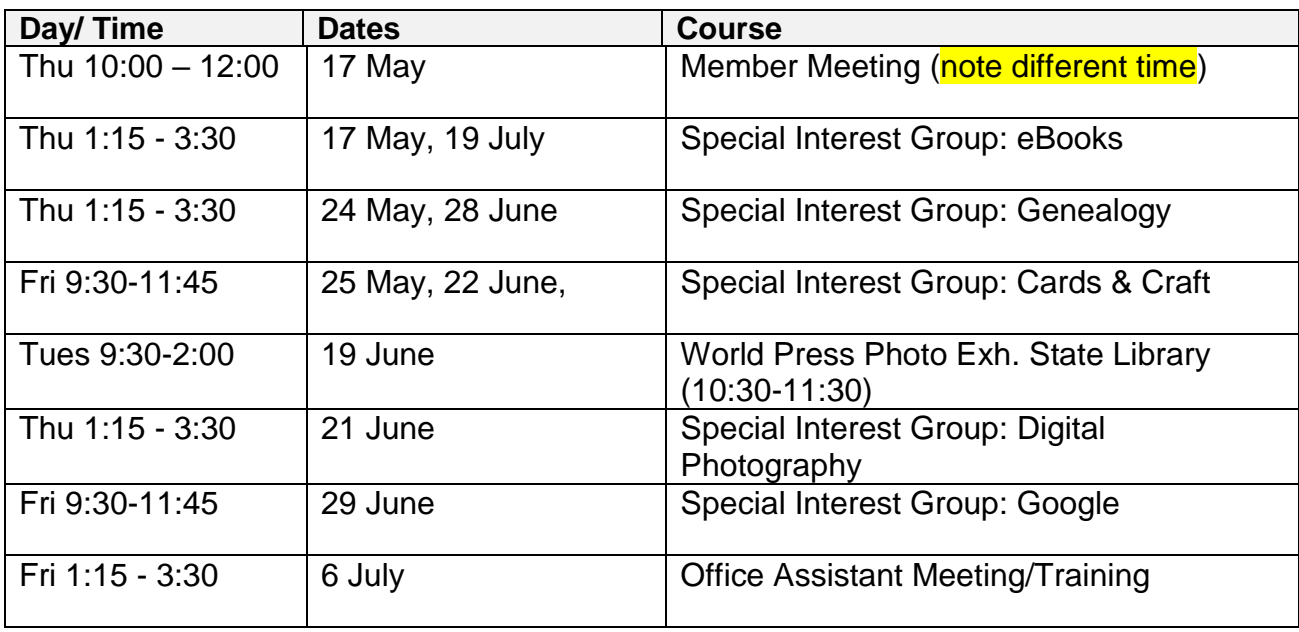

## **Tips and tricks**

#### **Windows 10 tips**

**Drag to pin Windows**. This feature was available as far back as Windows 7 and has some extras in 10. If you grab any window, and drag it to the side of the screen, it will "fit" to half the screen.

In Windows 10, you have the option of dragging the window to any corner of the screen to have the window take over that quarter of the screen. If you happen to be using multiple screens, you can drag to a border corner and wait for a prompt signal to let you know if the window will open in that corner.

You can prompt similar behaviour by using the Windows key plus any of the directional arrow buttons.

#### From:

[https://www.pcmag.com/feature/34713](https://www.pcmag.com/feature/347136/hidden-tricks-inside-windows-10/9) [6/hidden-tricks-inside-windows-10/9](https://www.pcmag.com/feature/347136/hidden-tricks-inside-windows-10/9)

#### **Useful websites**

Seniors Rights Service

<http://seniorsrightsservice.org.au/>

Parramatta Computer Pals for Seniors

[www.parramattacps.org.au](http://www.parramattacps.org.au/)

## **ParraPals Committee**

President: Deborah Martin [dmmartin@bigpond.net.au](mailto:dmmartin@bigpond.net.au)

Vice president: Deb Neyle

Secretary: Silvia Vega [parramattacps@gmail.com](mailto:parramattacps@gmail.com)

Treasurer: John Lee

[Johnclee33@gmail.com](mailto:Johnclee33@gmail.com)

Training Co-ordinator: Jon Bayley

[jpbayley@bigpond.com](mailto:jpbayley@bigpond.com)

Newsletter editor: Margaret Tucker Moxon

Website administrator: Vacant

[webmaster@parramattacps.org.au](mailto:webmaster@parramattacps.org.au)

Photographers: Dawne Zotz, John Lee.